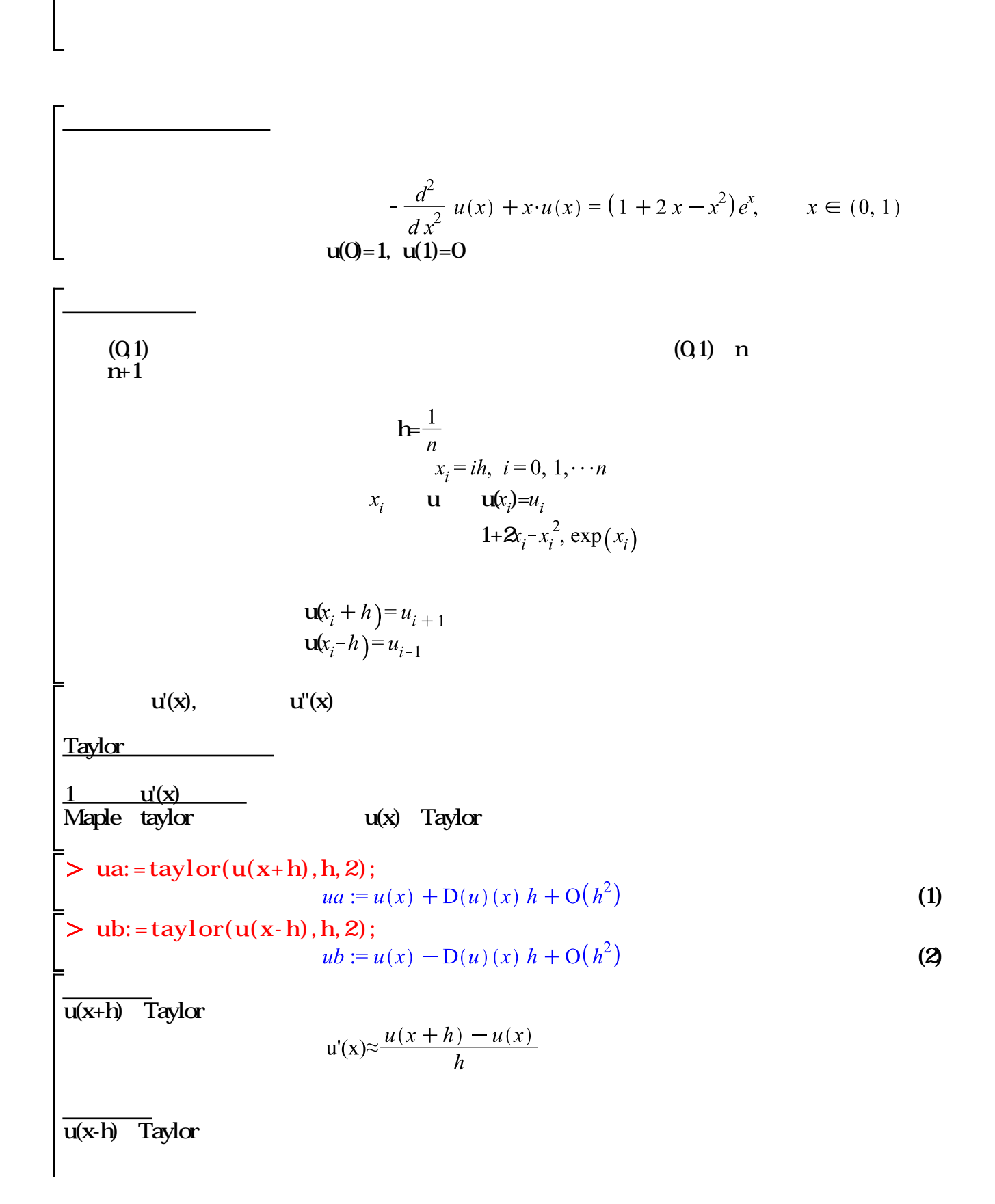

 $\Box$ 

$$
u'(x) \approx \frac{u(x) - u(x - h)}{h}
$$

> uaa:=taylor(u(x+h), h, 3);  
uaa:=u(x) + D(u)(x) h + 
$$
\frac{1}{2}
$$
 D<sup>(2)</sup>(u)(x) h<sup>2</sup> + O(h<sup>3</sup>) (3)

**Sub:** = **taylor**(**u**(**x** - **h**), **h**, 3);  
\n*ubb* := 
$$
u(x) - D(u)(x) h + \frac{1}{2} D^{(2)}(u)(x) h^2 + O(h^3)
$$
 (4)

中心差分  $\mathsf{u}\mathsf{a}\mathsf{a}\mathsf{u}\mathsf{b}\mathsf{b}$ 

$$
u(x) = \frac{u(x+h) - u(x-h)}{2h}
$$

2  $u''(x)$  $\begin{array}{ccc} \text{weak} \text{ubb} & \text{2} & \text{u}''(\text{x}) \end{array}$ 

$$
u''(x) \approx \frac{u(x+h) + u(x-h) - 2 \cdot u(x)}{h^2}
$$

 $11.1$ 

差分スキームの構成

$$
-\frac{u_{i+1} + u_{i-1} - 2 \cdot u_i}{h^2} + x_i \cdot u_i = (1 + 2 x_i - x_i^2) e^{x_i}
$$
 i=1,555r-1  

$$
u_0 = 1, u_n = 0
$$

$$
A = \frac{1}{h^2} \begin{bmatrix} 2 + h^2 x_1 & -1 & 0 & 0 & 0 \\ 2 + h^2 x_1 & -1 & 0 & 0 & 0 \\ -1 & 2 + h^2 x_2 & -1 & 0 & 0 \\ 0 & 0 & \cdot & \cdot & 0 \\ 0 & 0 & 0 & -1 & 2 + h^2 x_{n-1} \end{bmatrix}
$$

$$
B = \begin{bmatrix} \left(1 + 2 x_1 - x_1^2\right) e^{x_1} + \frac{1}{h^2} \\ \left(1 + 2 x_2 - x_2^2\right) e^{x_2} \\ 0 \\ \cdot \\ \cdot \\ \cdot \\ \cdot \\ \cdot \\ \cdot \end{bmatrix}
$$

 $n \longrightarrow A$ u=b

2  
\n(a) n=6  
\n  
\n
$$
n=7
$$
;  
\n $n:=7$  (6)  
\n $n=7$ ;  
\n $n:=7$  (6)  
\n $n:=8$ ;  
\n $n:=7$  (7)  
\n $n:=8$ ;  
\n $n:=7$  (8)  
\n $n:=6$ ;  
\n $n:=7$  (9)  
\n $n:=7$ ;  
\n $n:=7$  (19)  
\n $n:=7$ ;  
\n $n:=7$  (19)  
\n $n:=7$ ;  
\n $n:=7$  (19)  
\n $n:=7$ ;  
\n $n:=7$  (19)  
\n $n:=7$ ;  
\n $n:=7$  (19)  
\n $n:=7$ ;  
\n $n:=7$  (19)  
\n $n:=7$ ;  
\n $n:=7$  (19)  
\n $n:=7$ ;  
\n $n:=7$  (19)  
\n $n:=7$ ;  
\n $n:=7$  (19)  
\n $n:=7$ ;  
\n $n:=7$  (19)  
\n $n:=7$ ;  
\n $n:=7$  (19)  
\n $n:=7$ ;  
\n $n:=7$  (19)  
\n $n:=7$ ;  
\n $n:=7$  (19)  
\n $n:=7$ ;  
\n $n:=7$  (19)  
\n $n:=7$ ;  
\n $n:=7$ ;  
\n $n:=7$ ;  
\n $n:=7$ ;  
\n $n:=7$ ;  
\n $n:=7$ ;  
\n $n:=7$ ;  
\n $n:=7$ ;  
\n $n:=7$ ;  
\n $n:=7$ ;  
\n $n:=7$ ;  
\n $n:=7$ ;  
\n $n:=7$ ;  
\n $n:=7$ ;  
\n $n:=7$ ;  
\n $n:=7$ ;  
\n $n:=7$ ;  
\n $n:=7$ ;  
\n $n:=7$ ;  
\n $n:=7$ ;  
\n<

$$
\begin{bmatrix}\n0 \\
0 \\
b \\
\end{bmatrix}
$$
\n
$$
\begin{bmatrix}\n0 \\
0 \\
0 \\
0 \\
0 \\
\end{bmatrix}
$$
\n
$$
\begin{bmatrix}\n0 \\
0 \\
0 \\
0 \\
\end{bmatrix}
$$
\n
$$
\begin{bmatrix}\n0 \\
0 \\
0 \\
0 \\
\end{bmatrix}
$$
\n
$$
\begin{bmatrix}\n0 \\
0 \\
0 \\
0 \\
\end{bmatrix}
$$
\n
$$
\begin{bmatrix}\n0 \\
0 \\
0 \\
0 \\
\end{bmatrix}
$$
\n
$$
\begin{bmatrix}\n0 \\
0 \\
0 \\
0 \\
\end{bmatrix}
$$
\n
$$
\begin{bmatrix}\n0 \\
0 \\
0 \\
0 \\
\end{bmatrix}
$$
\n(10\n
$$
\begin{bmatrix}\n0 \\
0 \\
0 \\
0 \\
\end{bmatrix}
$$
\n(11\n
$$
\begin{bmatrix}\n0 \\
0 \\
0 \\
0 \\
0\n\end{bmatrix}
$$
\n(12\n
$$
\begin{bmatrix}\n0 \\
0 \\
0 \\
0 \\
0\n\end{bmatrix}
$$
\n(13\n
$$
\begin{bmatrix}\n0 \\
0 \\
0 \\
0 \\
0\n\end{bmatrix}
$$
\n(14\n
$$
\begin{bmatrix}\n0 \\
0 \\
0 \\
0\n\end{bmatrix}
$$
\n(15\n
$$
\begin{bmatrix}\n0 \\
0 \\
0 \\
0\n\end{bmatrix}
$$
\n(16\n
$$
\begin{bmatrix}\n0 \\
0 \\
0 \\
0\n\end{bmatrix}
$$
\n(17\n
$$
\begin{bmatrix}\n0 \\
0 \\
0 \\
0\n\end{bmatrix}
$$
\n(18\n
$$
\begin{bmatrix}\n0 \\
0 \\
0 \\
0\n\end{bmatrix}
$$
\n(19\n
$$
\begin{bmatrix}\n0 \\
0 \\
0 \\
0\n\end{bmatrix}
$$
\n(10\n
$$
\begin{bmatrix}\n0 \\
0 \\
0 \\
0\n\end{bmatrix}
$$
\n(11\n
$$
\begin{bmatrix}\n0 \\
0 \\
0\n\end{bmatrix}
$$
\n(12\n
$$
\begin{bmatrix}\n0 \\
0 \\
0\n\end{bmatrix}
$$
\n(13\n
$$
\begin{bmatrix}\n0 \\
0 \\
0\n\end{bmatrix}
$$
\n(14\n
$$
\begin{bmatrix}\n0 \\
0 \\
0\n\end{bmatrix}
$$
\n(15\n
$$
\begin{bmatrix}\n0 \\
0 \\
0\n\end{bmatrix}
$$
\n(19\n<math display="block</math>

 $\Box$  f1:=plot(x, uu):

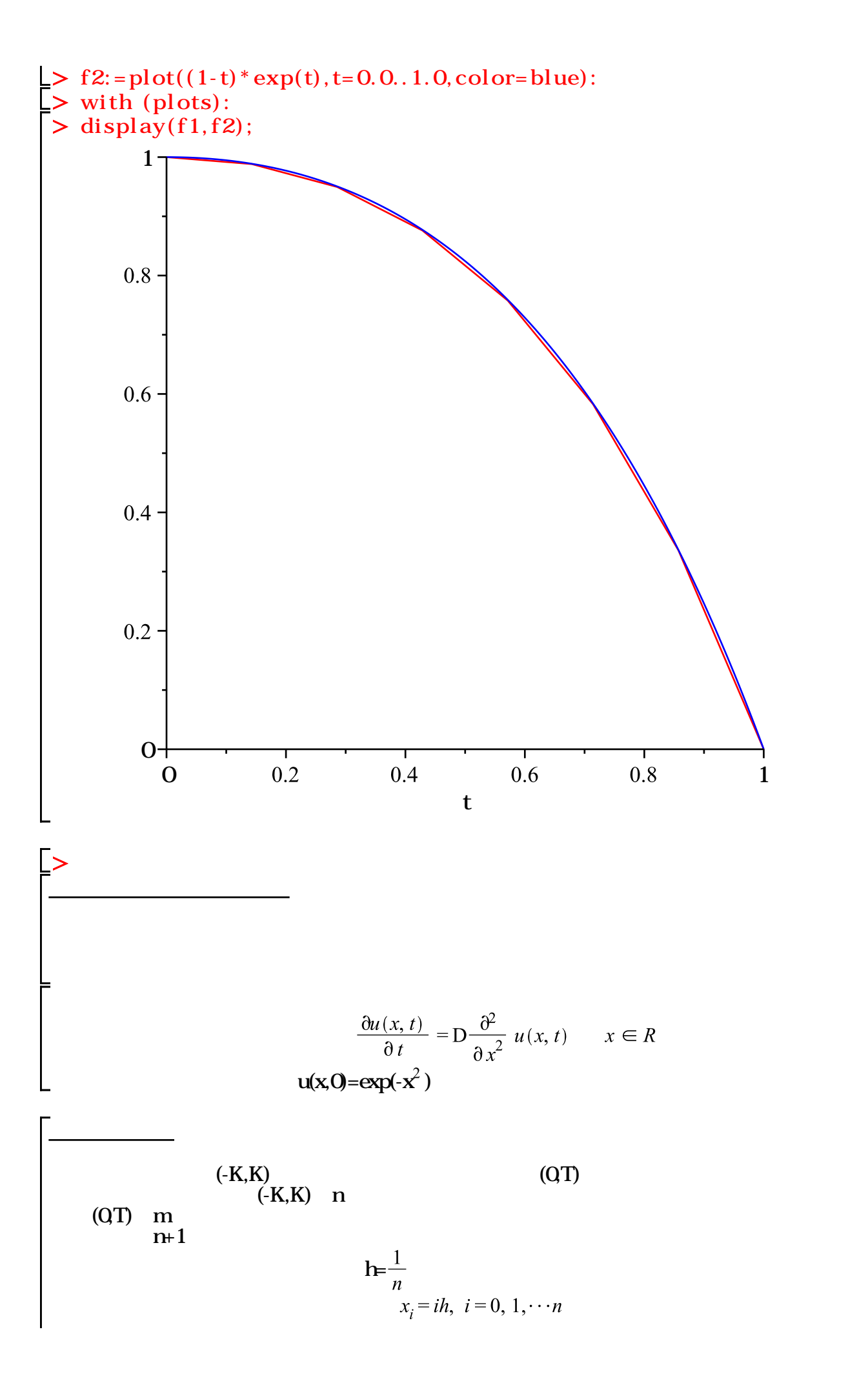

$$
t_k = k\Delta t, k = 0, 1, 2, \cdots m
$$
\n
$$
x_i \quad \text{u} \quad \text{u}(x_i t_k) = u_{i,k}
$$
\n
$$
\exp(-(x_i)^2)
$$
\n
$$
\frac{u_{i,k+1} - u_{i,k}}{\Delta t} = D_{i+\frac{1}{2}} \frac{u_{i+1,k} + u_{i-1,k} - 2 \cdot u_{i,k}}{h^2}
$$
\n
$$
u_{i,k} = u_{n,k} - 0, k \ge 0
$$
\n
$$
\frac{u_{i,k} - u_{i,k-1}}{\Delta t} = D_{i+\frac{1}{2}} \frac{u_{i+1,k} + u_{i-1,k} - 2 \cdot u_{i,k}}{h^2}
$$
\n
$$
u_{i,k} = u_{n,k} - 0, k \ge 0
$$
\n
$$
D = 1 \ge 1 \Rightarrow \delta_n \ge 2h \ge 0
$$
\n
$$
D = 1 \ge -1 \Rightarrow \delta_n \ge 2h \ge 0
$$
\n
$$
A = \frac{1}{h^2} \begin{bmatrix} 2 & -1 & 0 & 0 & 0 \\ 0 & 1 & 2 & -1 & 0 & 0 \\ 0 & 0 & 0 & -1 & 2 \\ 0 & 0 & 0 & -1 & 2 \end{bmatrix}
$$
\n
$$
u^{k+1} - (E - \Delta t)u^k, \quad \frac{D\Delta t}{h^2} \le \frac{1}{2}
$$
\n
$$
u^0, \text{ given}
$$
\n
$$
(E + \Delta t)u^k = u^{k-1}
$$
\n
$$
u^0, \text{ given}
$$
\n
$$
n := 50;
$$
\n
$$
n := 50
$$
\n
$$
n := 50
$$
\n
$$
n := 50
$$
\n
$$
n := 50
$$

 $(15)$ 

 $(14)$ 

 $gridpoints := 50$ (15) > h:=evalf(20/gridpoints, 7);<br> $h := 0.4000000$ (16)  $\ge$  deltat: = 0.16;  $delta := 0.16$  $(17)$  $> x:=Vector(1..n-1):$  $>$  for i from 1 to n-1 do:  $x[i]$ : = - 10.0+h\*i; end do: ステップ2 係数行列の設定  $\geq$  E:=Matrix(n-1,n-1,shape=identity):  $> A$ :=Matrix(1..n-1,1..n-1):  $>$  for i from 1 to n-2 do:  $A[i,i+1]:=-1.0/(h*h):$  $A[i+1,i]:=-1.0/(h*h):$ end do:  $>$  for i from 1 to n-1 do:  $A[i,i]:=2.0/(h*h):$ end do:  $B:=E+deltaet*A$ : C:=E-deltat\*A:  $\Rightarrow$  A: ステップ3 初期値の設定  $\geq \text{u0:}=V \text{ector}(1...n-1)$ :  $\Rightarrow$  uk:=Vector(1..n-1):  $\triangleright$  vk: = Vector(1..n-1):  $>$  uu: = Vector(1..n-1): for i from 1 to n-1 do:  $u0[i]:=\exp(-x[i]*x[i]):$ end do:  $>$  uk:=u0:  $vk:=u0:$ with(LinearAlgebra):  $> m=10;$  $m := 10$ (18)  $> k:=1;$  $k:=1$ (19) ステップ4 解法 for k from 1 to m do:  $uu:=uk:$  $v:=C.vk$ : u:=LinearSolve(B,uk):  $uk: = u$ :  $v_{k}:=v$ : end do: 陰的スキームによる解  $\rightarrow$  plot $(x, u)$ ;

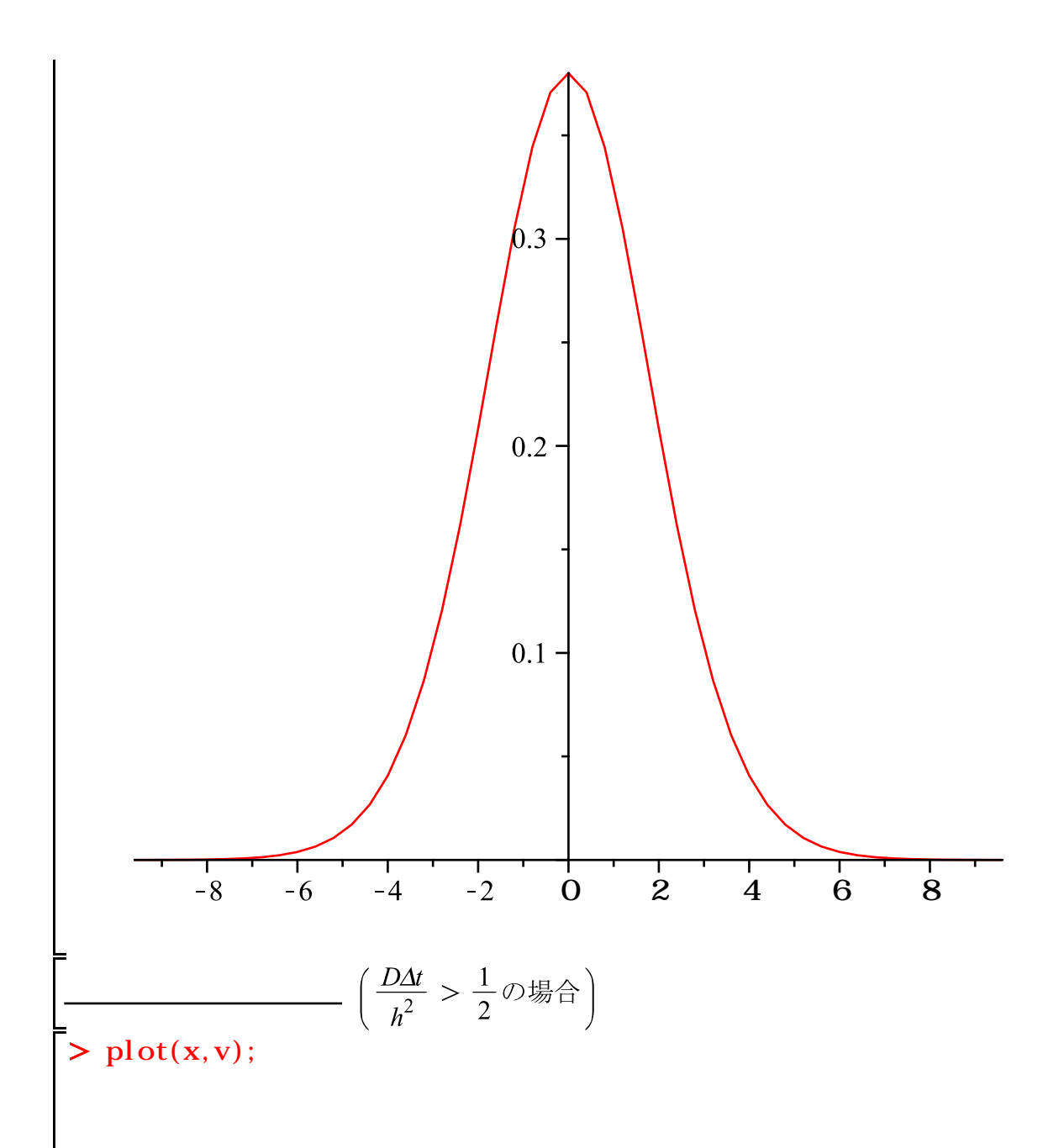

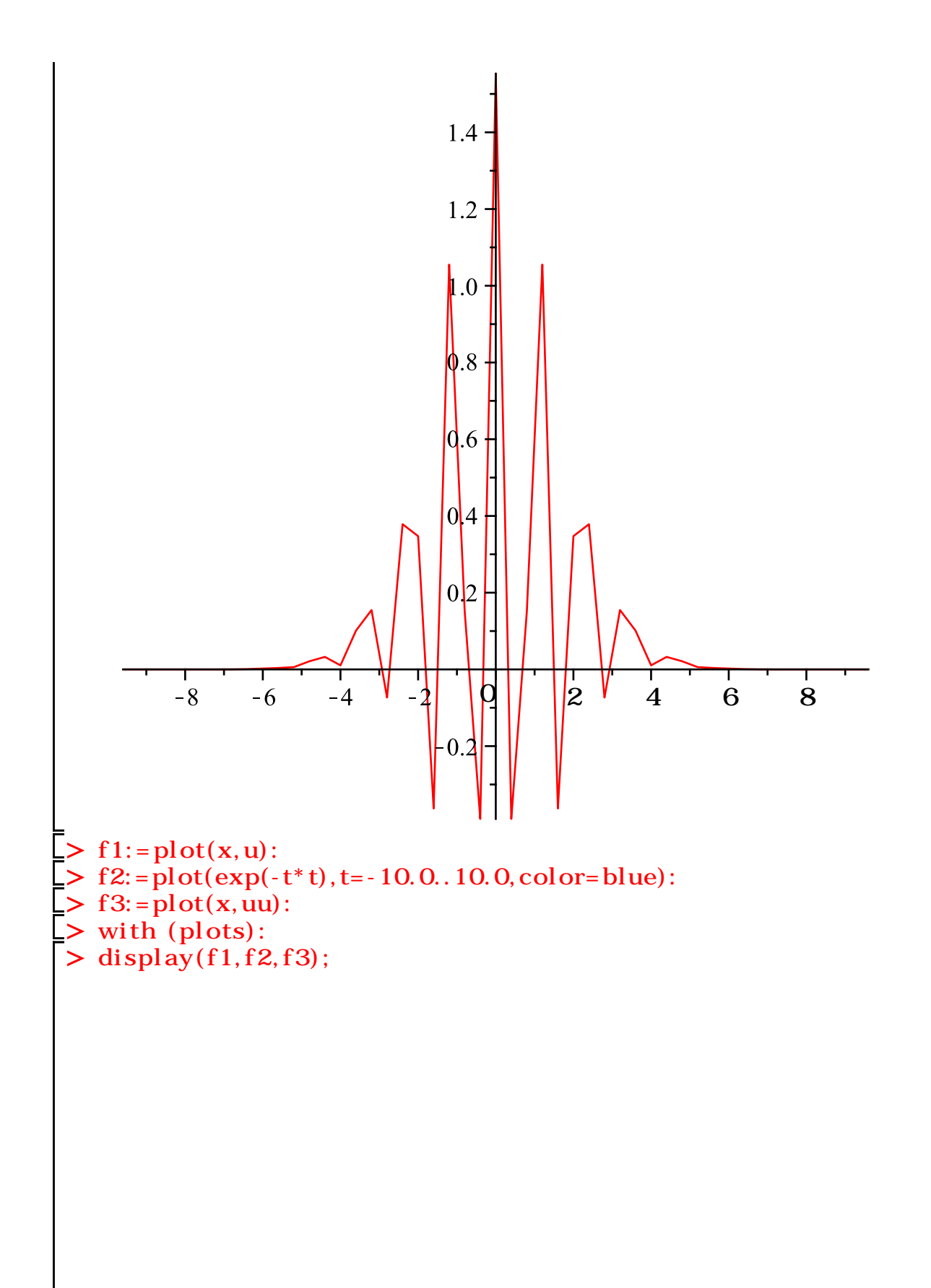

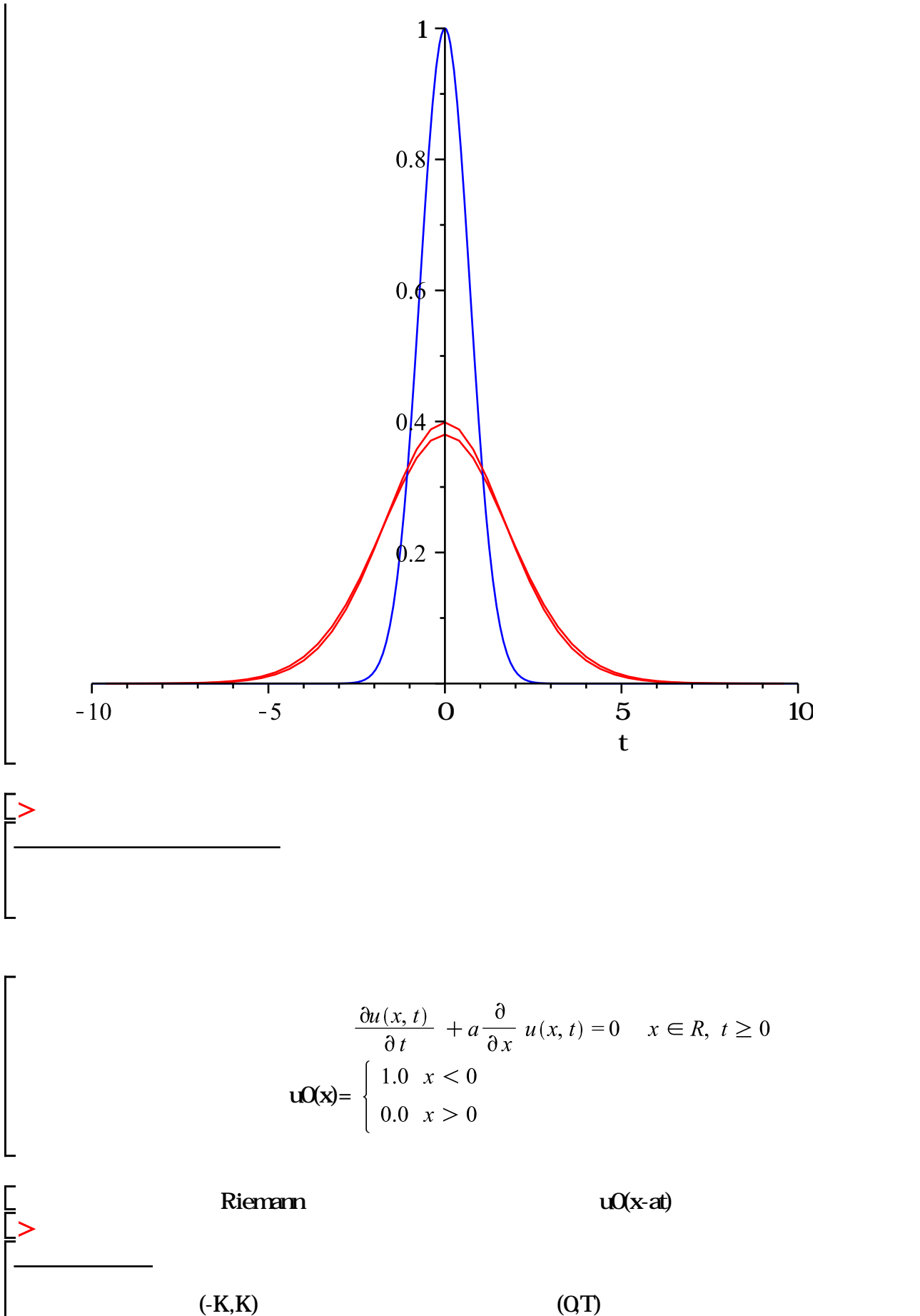

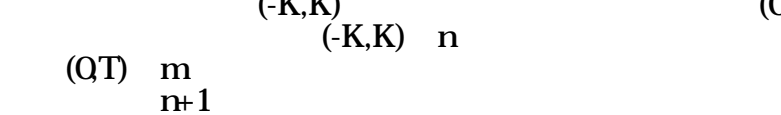

$$
h = \frac{1}{n}
$$
  
\n $x_i = ih, i = 0, 1, \dots n$   
\n $u_k = k\Delta t, k = 0, 1, 2, \dots m$   
\n $x_i$  u u  $u(x_i t) = u_{i,k}$   
\n $u_{i,k+1} = u_{i,k} = \frac{ak}{n}$   $(u_{i,k} - u_{i-1,k})$   
\n $u_{i,k+1} = u_{i,k} = \frac{ak}{2h}(u_{i,k} - u_{i-1,k})$   
\n $u_{i,k+1} = u_{i,k} = \frac{ak}{2h}(u_{i-1,k} - u_{i-1,k}) + \frac{k^2a^2}{2h^2}(u_{i+1,k} - u_{i-1,k}) + \frac{k^2a^2}{2h^2}(u_{i+1$ 

2xx=Vector(1.n+1):  
\n5xx=Vector(1.n+1):  
\n6xx[1]:=eval 
$$
f(-1.0 + h^*(i-1), 9)
$$
;  
\n10x[1]=eval  $f(-1.0 + h^*(i-1), 9)$ ;  
\n11x=1  
\n12x=1  
\n13x=1  
\n14x=1  
\n15x=1  
\n16x=1  
\n17x=1  
\n18x=1  
\n19x=1  
\n10x=1  
\n10x=1  
\n10x=1  
\n10x=1  
\n10x=1  
\n10x=1  
\n10x=1  
\n10x=1  
\n10x=1  
\n10x=1  
\n10x=1  
\n10x=1  
\n10x=1  
\n10x=1  
\n10x=1  
\n10x=1  
\n10x=1  
\n10x=1  
\n10x=1  
\n10x=1  
\n10x=1  
\n10x=1  
\n10x=1  
\n10x=1  
\n10x=1  
\n10x=1  
\n10x=1  
\n10x=1  
\n10x=1  
\n10x=1  
\n10x=1  
\n10x=1  
\n10x=1  
\n10x=1  
\n10x=1  
\n10x=1  
\n10x=1  
\n10x=1  
\n10x=1  
\n10x=1  
\n10x=1  
\n10x=1  
\n10x=1  
\n10x=1  
\n10x=1  
\n10x=1  
\n10x=1  
\n10x=1  
\n10x=1  
\n10x=1  
\n10x=1  
\n11x=1  
\n11x=1  
\n11x=1  
\n11x=1  
\n11x=1  
\n11x=1  
\n11x=1  
\n11x=1  
\n11x=1  
\n11x=1  
\n11x=1  
\n11x=1  
\n11x=1  
\n11x=1  
\n11x=1  
\n12x=1  
\n13x=1  
\n14x=1  
\n15x=1  
\n16x=1  
\n17x=1  
\n18x=1  
\n19x=1  
\n10x=1  
\n

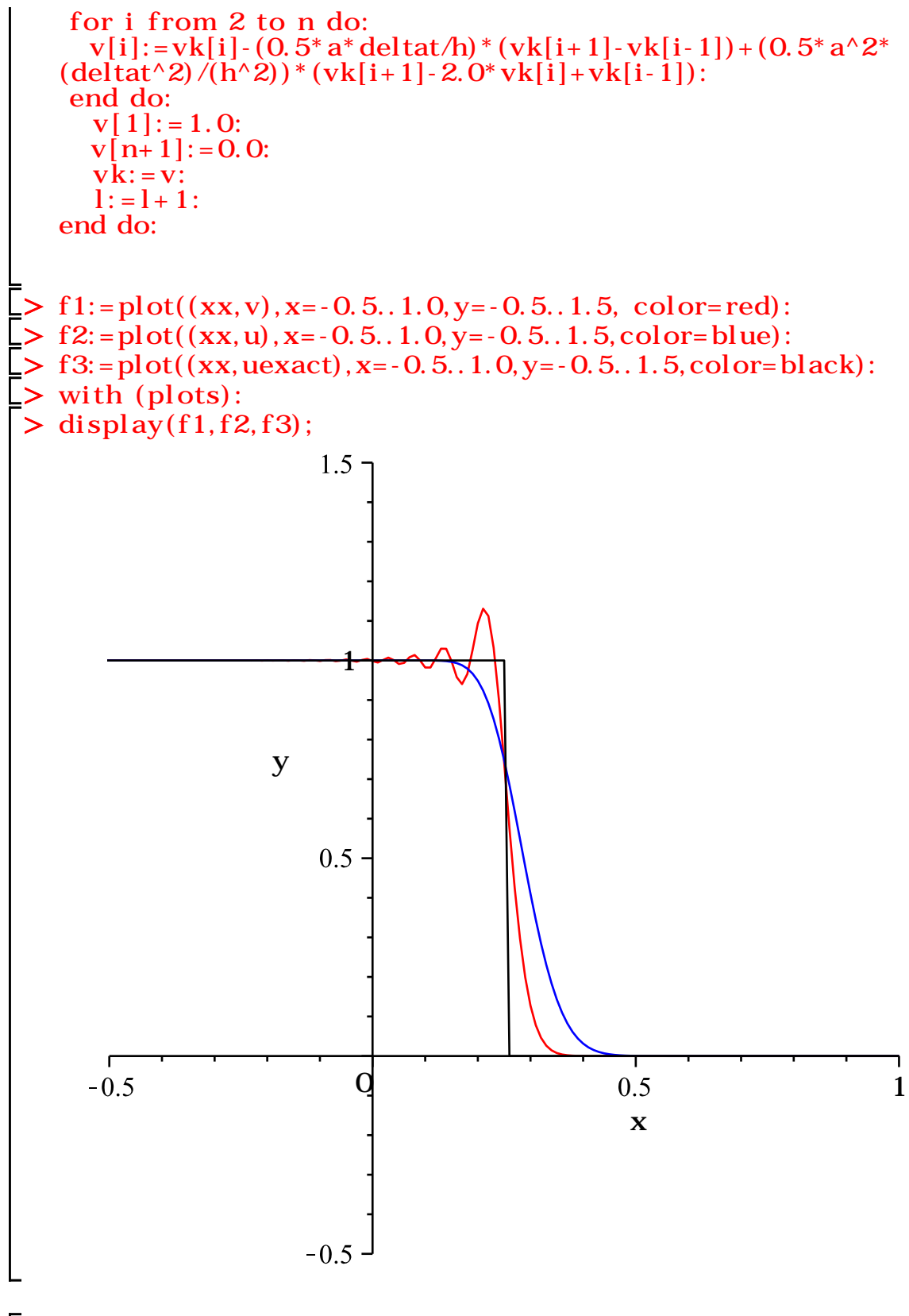

 $\begin{array}{c}\n\boxed{\phantom{0}}\\
\boxed{\phantom{0}}\n\end{array}$